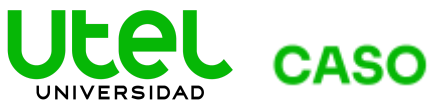

# **Caso de estudio: Matriz de adyacencia con lenguaje C**

En la escuela de Telecomunicaciones, a Luis Dávila le están enseñando la manera de conectar diferentes equipos de cómputo para transferir diferentes paquetes de información y esto lo puede representar de manera fácil mediante el manejo de gráficas, mejor conocidos como grafos.

Uno de los elementos importantes que Luis debe dominar y tener en cuenta es la representación de las rutas mediante matrices. A continuación, se muestra un ejemplo de un grafo y una matriz de adyacencia (DMD5, 2013):

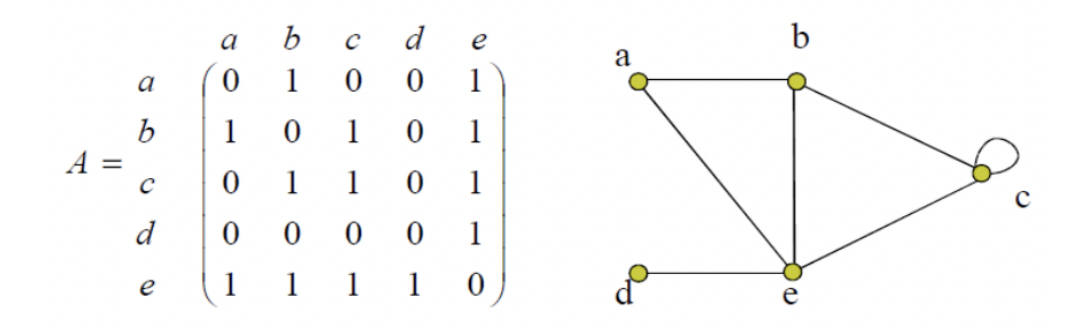

Tomando como referencia este caso, observamos que, si se suman las columnas y/o renglones , se puede obtener el grado de un vértice.

Como primera etapa del proyecto que Luis quiere desarrollar y presentárselo a su jefe realizó un programa en lenguaje C, donde el puede ingresar el número de nodos que desee y represente la matriz de adyacencia. A continuación, se muestra un ejemplo de un grafo:

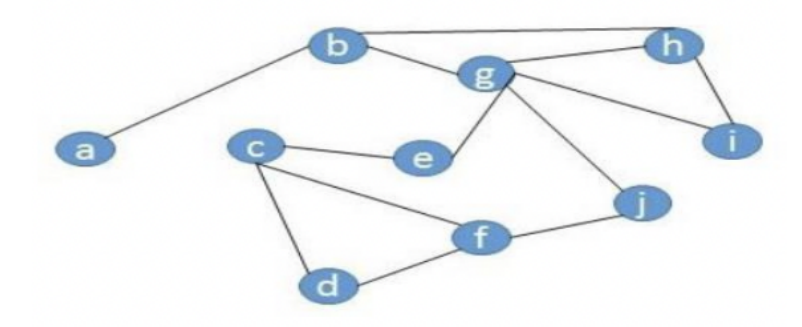

Luis realizó el siguiente programa usando la estructura de arreglos en lenguaje C y así pudo representar y llenar la matriz de adyacencia del ejemplo:

#### $\triangleright$  CASO Programación y Algoritmos Grafos y cadenas

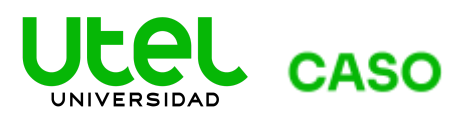

#include <stdio.h> #include <stdio.h># int main(int argc, char \*argv[]) { int tam, contador, contador2, contador3; char a=97; //es el número del código ASCII de la letra "a" y ahí comienzan las minúsculas printf("Dame el numero de nodos: ");// se designa por el usuario scanf("%d",&tam); int arreglo[tam][tam]; //Se define el tamaño del arreglo proporcionado por el usuario printf(" "); for (contador3=0; contador3<tam; contador3++ ) {  $print('%c", a++)$ ; }//En este ciclo que termina simplemente se nombran las columnas y renglones con las letras de la a hasta el printf("\n"); //caracter que le corresponda a=97; // Se reinicia la a la letra a for(contador2=0; contador2<tam; contador2++){ printf("%c",a++); for (contador=0; contador<tam; contador++){ arreglo[contador][contador2]=0; //En esta parte se llena la matriz con ceros printf("%d",arreglo[contador][contador2]); }// fin del for printf("\n"); }// fin del for del contador2 // En la siguiente parte del programa, se pondrá un 1 en donde haya char x, y; int nx, ny; char resp='s'; do{//Se repite hasta que no se quiera introducir un nodo más fflush(stdin); // Se limpia el búfer de entrada printf("Ingresa la letra (x): ");//Se refiere al eje x la letra correspondiente scanf("%c",&x); printf("Ingresa la letra (y): ");// La del eje Y fflush(stdin); scanf("%c",&y); nx=x-97; //Se resta para obtener la posición del registro y se convierte ny=y-97; // en una variable numérica arreglo[nx][ny]=1; // Se asigna el uno a la posición que le corresponde // SE MUESTRA NUEVAMENTE EL ARREGLO a=97; printf(" "); for (contador3=0; contador3<tam; contador3++ ) {

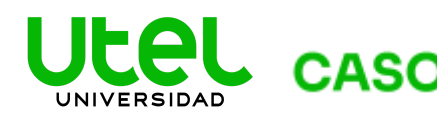

**CASO** Programación y Algoritmos

Grafos y cadenas

```
printf("%c",a++);
}
printf("\n");
a=97;
for(contador2=0; contador2<tam; contador2++){
printf("%c",a++);
a=97;
for(contador2=0; contador2<tam; contador2++){
printf("%c",a++);
for (contador=0; contador<tam; contador++){
//arreglo[contador][contador2]=0;
printf("%d",arreglo[contador][contador2]);
// fin del for
printf("\n");
}// fin del for del contador2
printf("Deseas ingresar otra intersseccion? s/n\n: ");
fflush(stdin);
scanf("%c",&resp);
}while(resp!='n' && resp!='N'); // Al responder que no, se termina el programa
system("PAUSE");
return 0;
}
```
Se presenta a continuación la salida del programa, donde Luis puede ir añadiendo los lazos que unen a los nodos. Como habrás podido notar, el programa tiene un ciclo que termina hasta que el usuario desee dejar de ingresar datos:

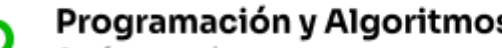

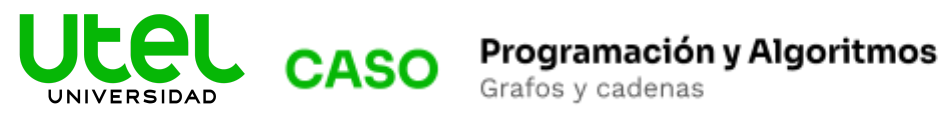

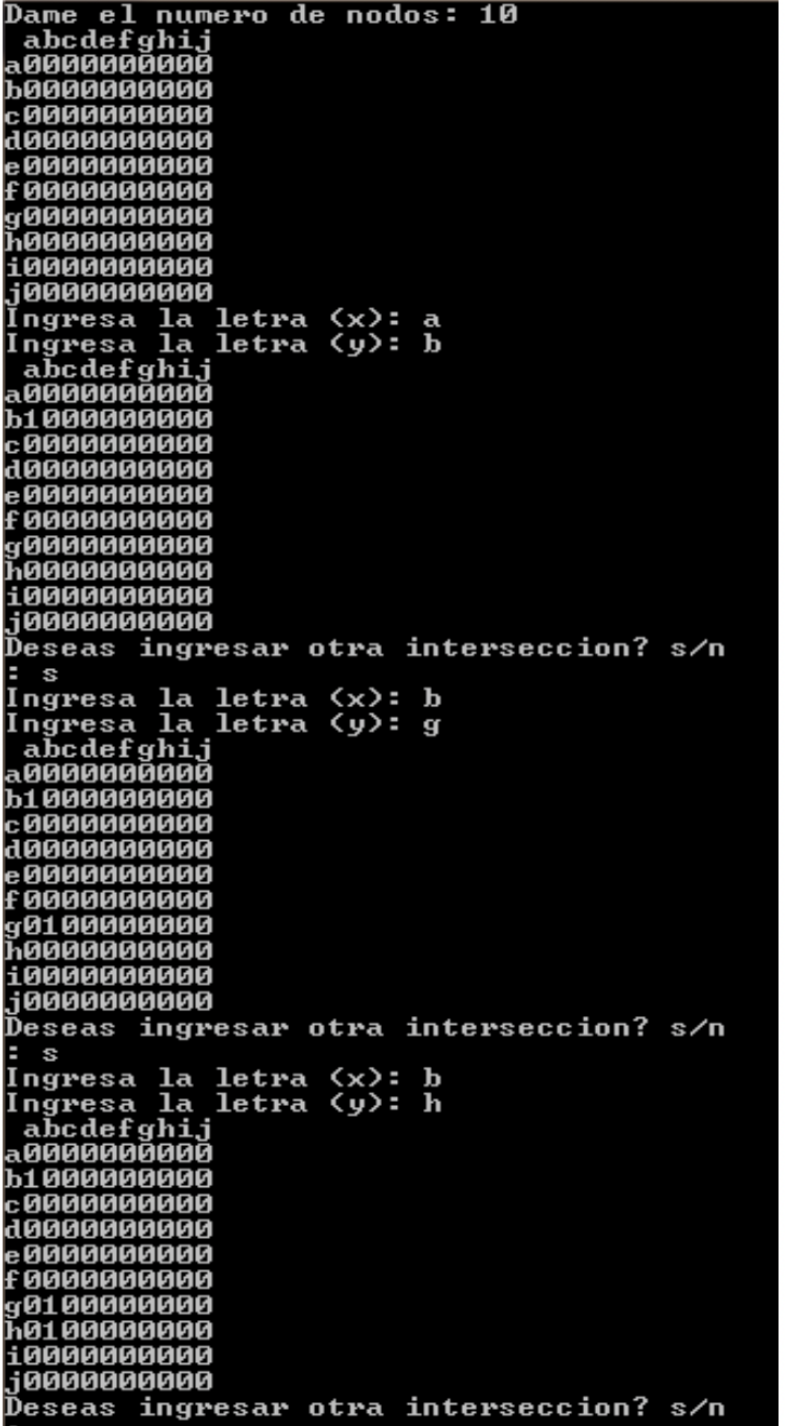

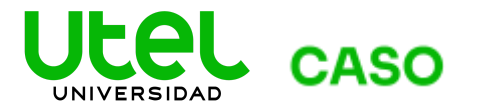

#### Programación y Algoritmos

Grafos y cadenas

E s Ingresa la letra (x): c<br>Ingresa la letra (y): f abcdefghij<br>a000000000 **b1000000000** c0000000000 80000000000 e 0000000000 E 001 0000000 90100000000 h0100000000 10000000000 00000000006.l Deseas ingresar otra interseccion? s/n l: s Ingresa la letra (x): c<br>Ingresa la letra (y): d<br>abcdefghij<br>a0000000000 b1000000000 c0000000000 80010000000 e 0000000000 f 001 0000000 **90100000000** <u> h0100000000</u> 10000000000 10000000000 Deseas ingresar otra interseccion? s/n ∣:s Ingresa la letra (x): g<br>Ingresa la letra (y): e abcdefghij a0000000000 b1000000000 **c0000000000** d0010000000 e 0000001000 F 001 0000000 90100000000 h0100000000 110000000000 10000000000 Deseas ingresar otra interseccion? s/n  $\vert$ : s Ingresa la letra (x): g<br>Ingresa la letra (y): h<br>abcdefghij<br>a0000000000 b1000000000 **c 0000000000** d0010000000 e 0000001000 £0010000000 90100000000 ħ0100001000 10000000000 10000000000 Deseas ingresar otra interseccion? s/n

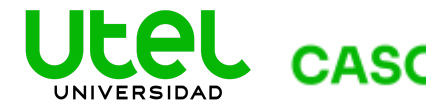

# **CASO** Programación y Algoritmos

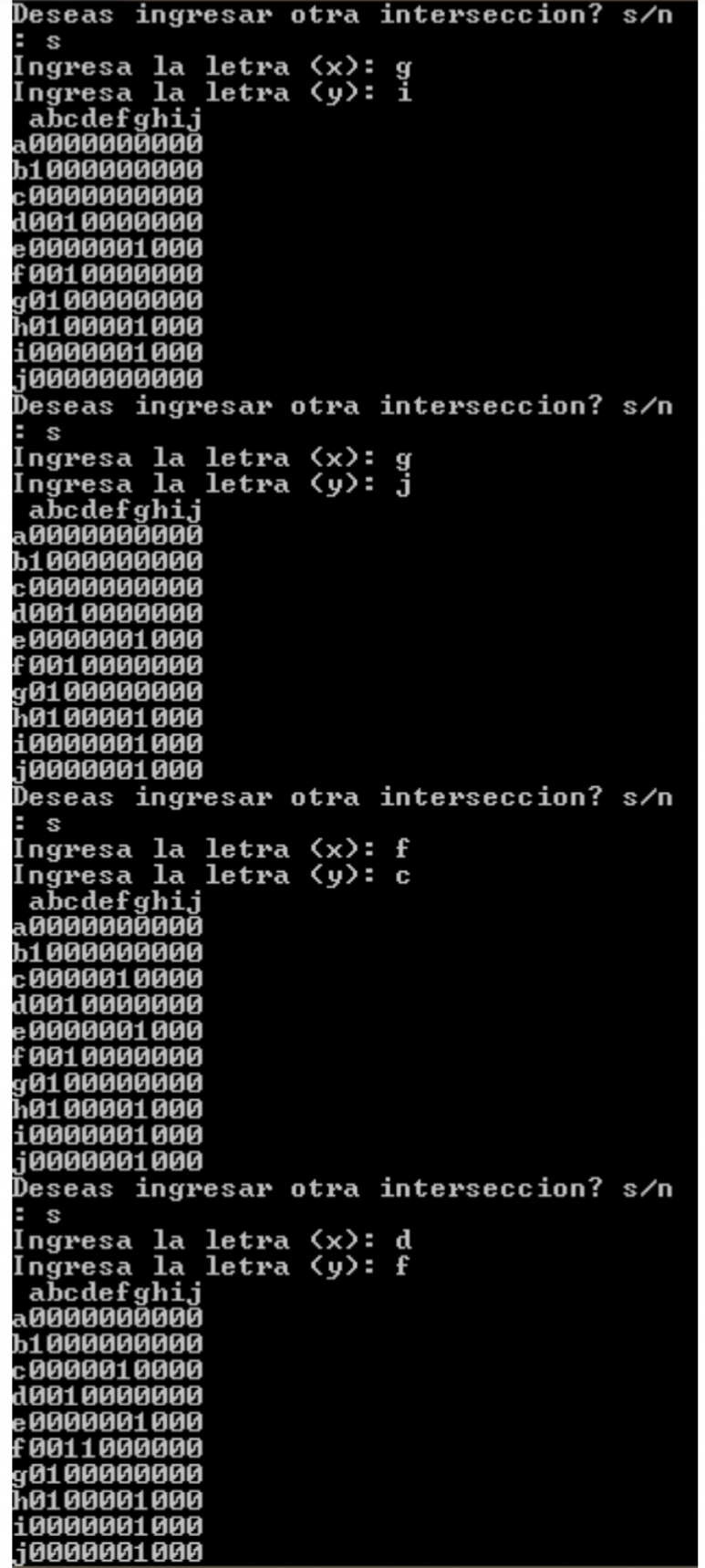

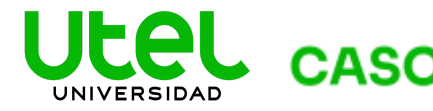

**CASO** Programación y Algoritmos

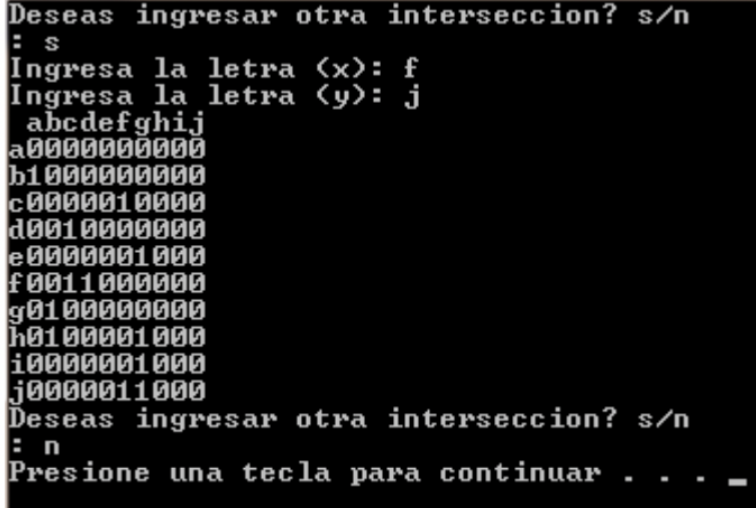

## Referencias

● DSpace en ESPOL. (2013). DMDM5 Capítulo 5: Teoría de gráficas. En Matemáticas discretas. Recuperado: febrero 09, 2020. Sitio web: http://www.dspace.espol.edu.ec/retrieve/2767/DMD5\_teoria\_de\_graficas.pdf